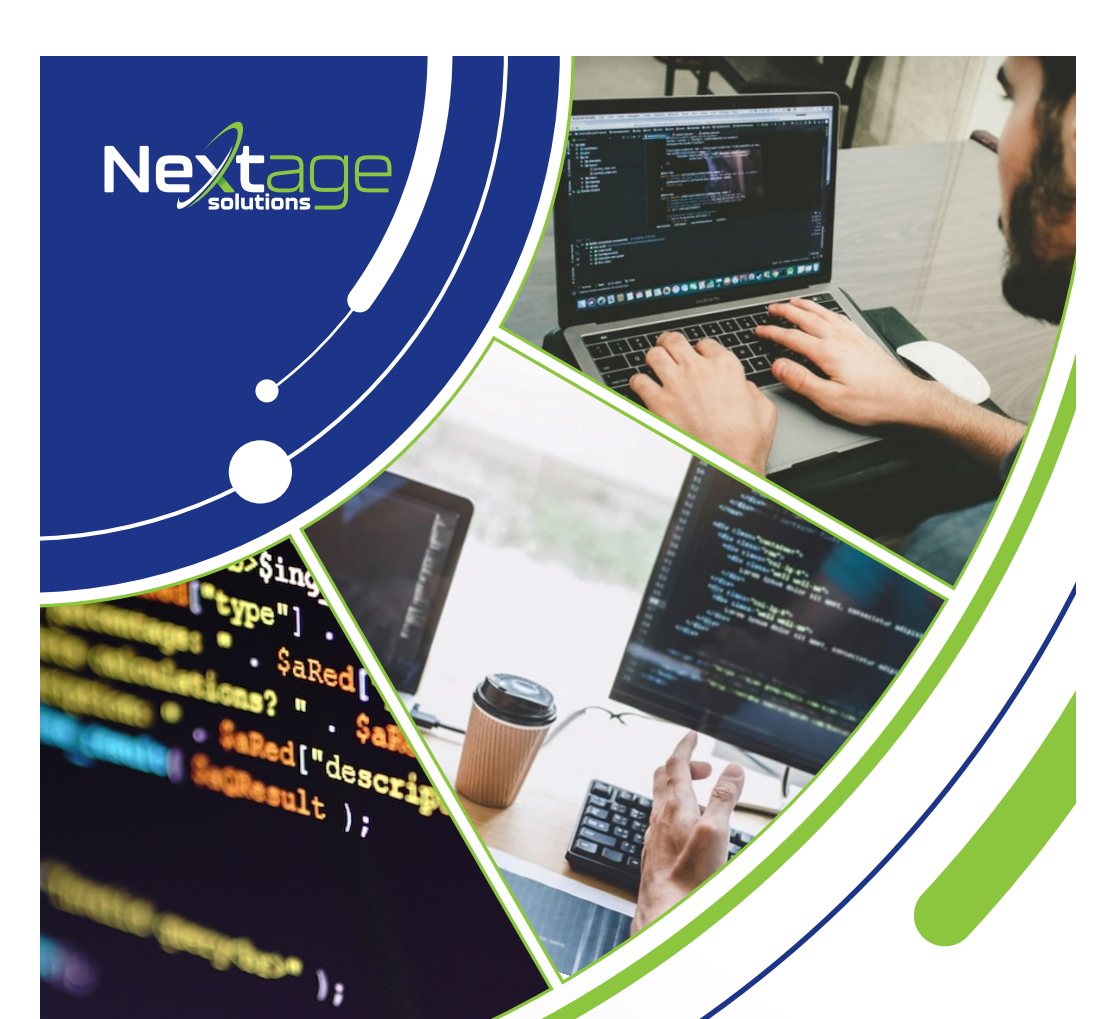

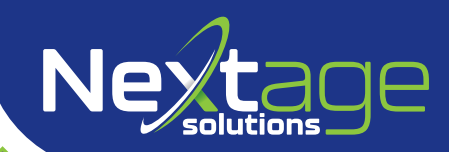

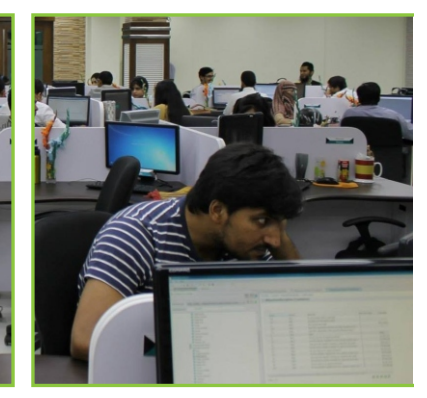

## **Topics Covered:**

- HTML5 le.
- CSS<sub>3</sub>  $\frac{1}{\cos s}$
- $\sqrt{2}$ **Mobile Responsiveness**
- **Bootstrap Framework**  $\sqrt{B}$
- SASS/SCSS

## You'll LEARN HOW TO:

- Build responsive websites from scratch.
- Use JavaScript/iQuery plugins in website (slider, charts etc).
- Use Github for version control and collaboration with peer developers.

 $\mathfrak{C}$ 

墨

Publish your website on the web

9 7- Nargis Block Allama Iqbal Town, Lahore.

€ 0321-4293070 0335-1743224 042-32299025

**{.js}** Advanced Javascript

**Git and Github** 

Hosting/cPanel<br>Server Management

jQuery

**FRONT-END DEVELOPMENT** 

User interface of a website, through the use of HTML, CSS, and JavaScript, so that users can view and interact with that website.

(.) www.nextagesolutions.com

 $\bullet$ 

**WEEKS**